## **Table of Contents**

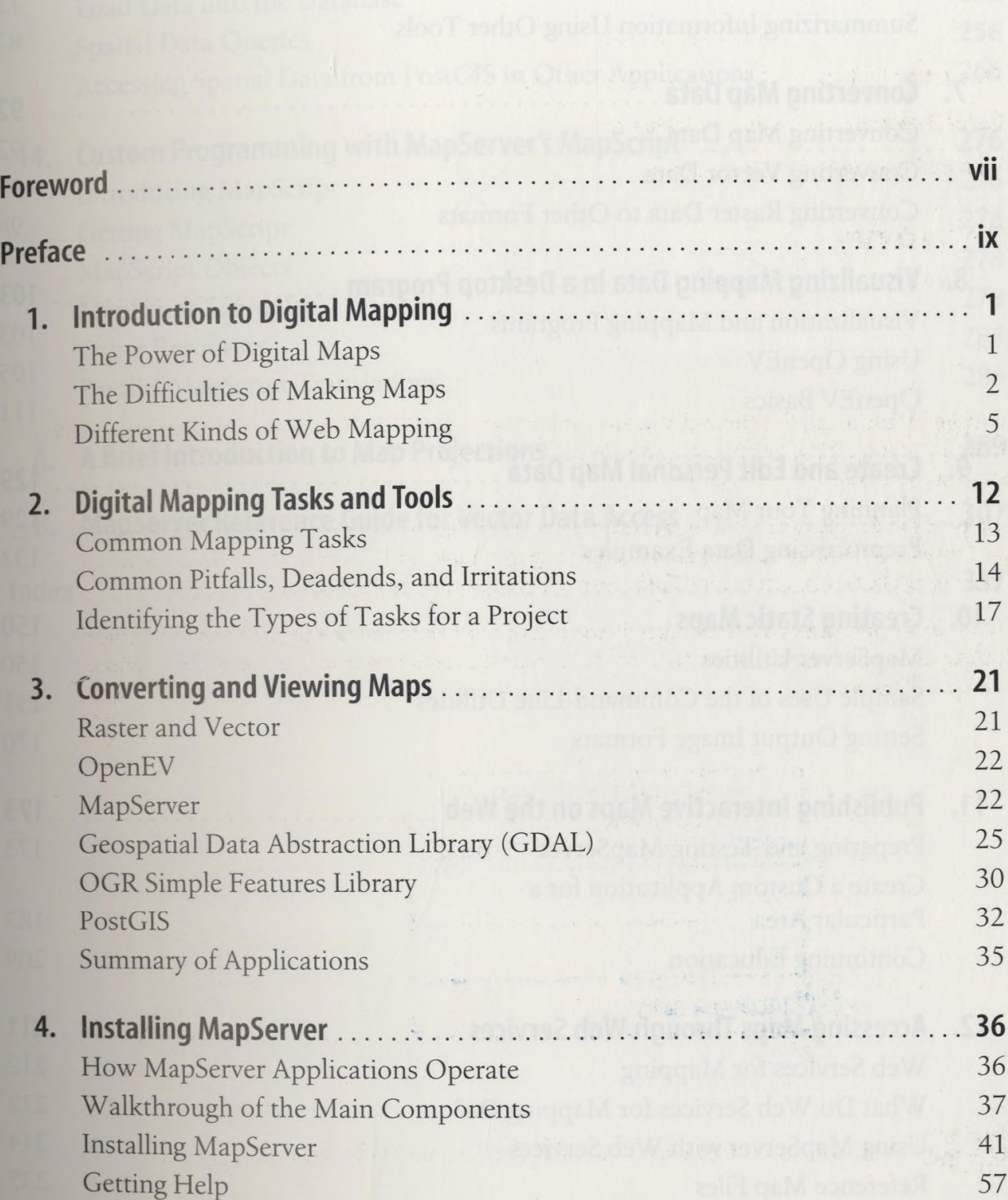

**iii**

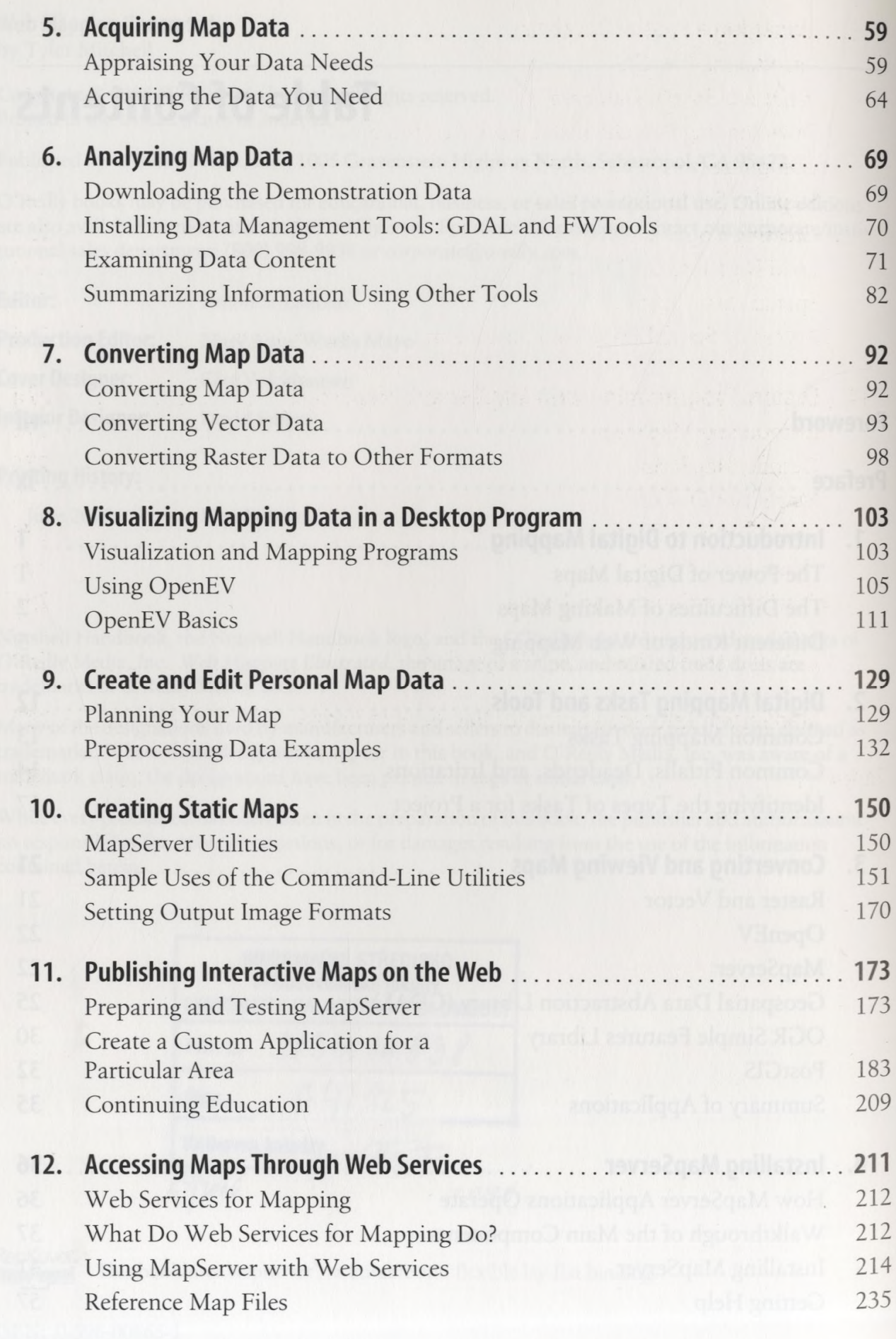

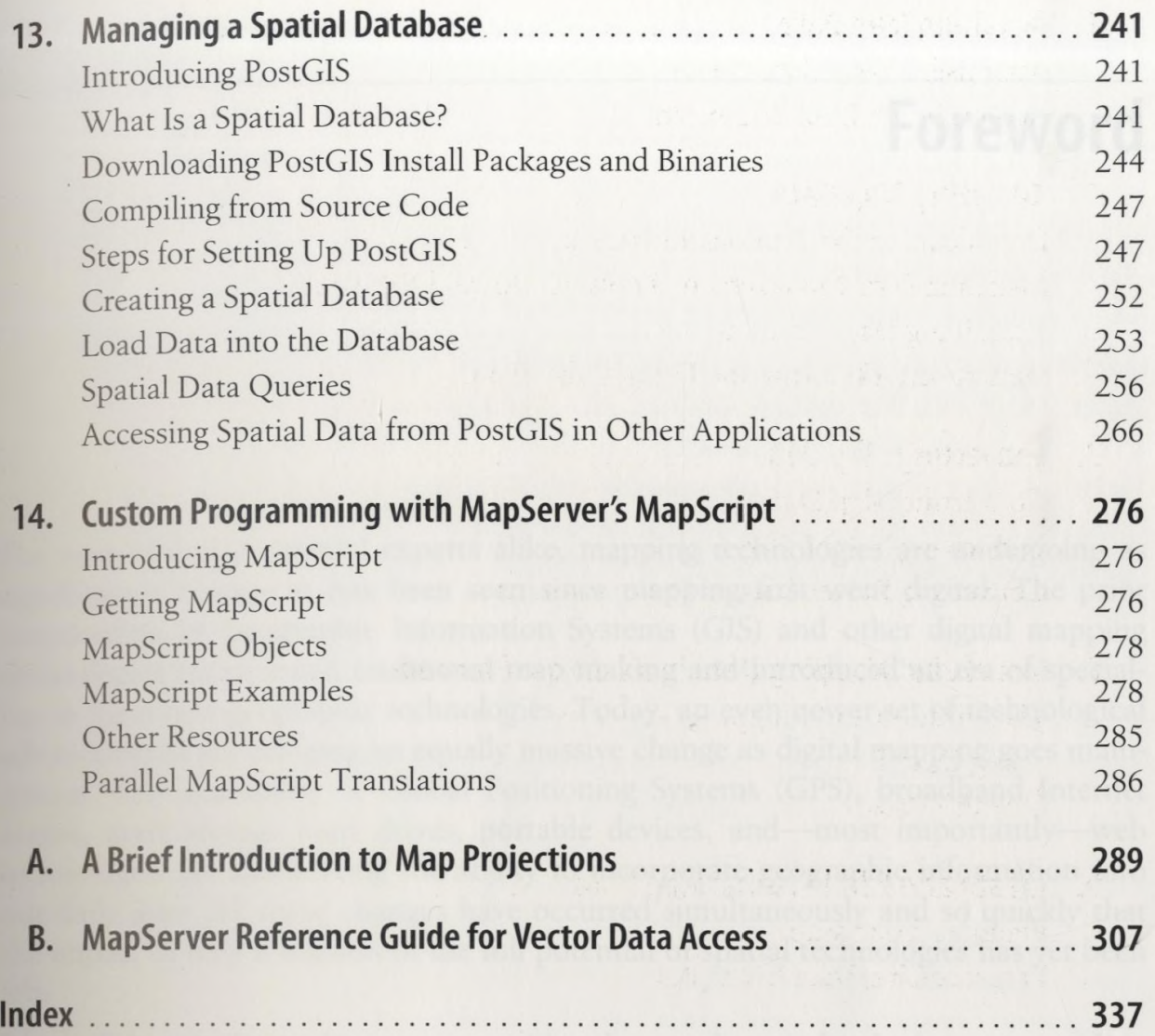